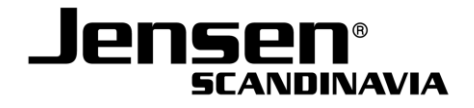

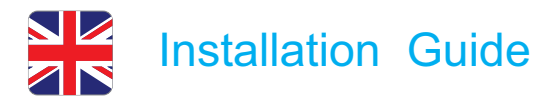

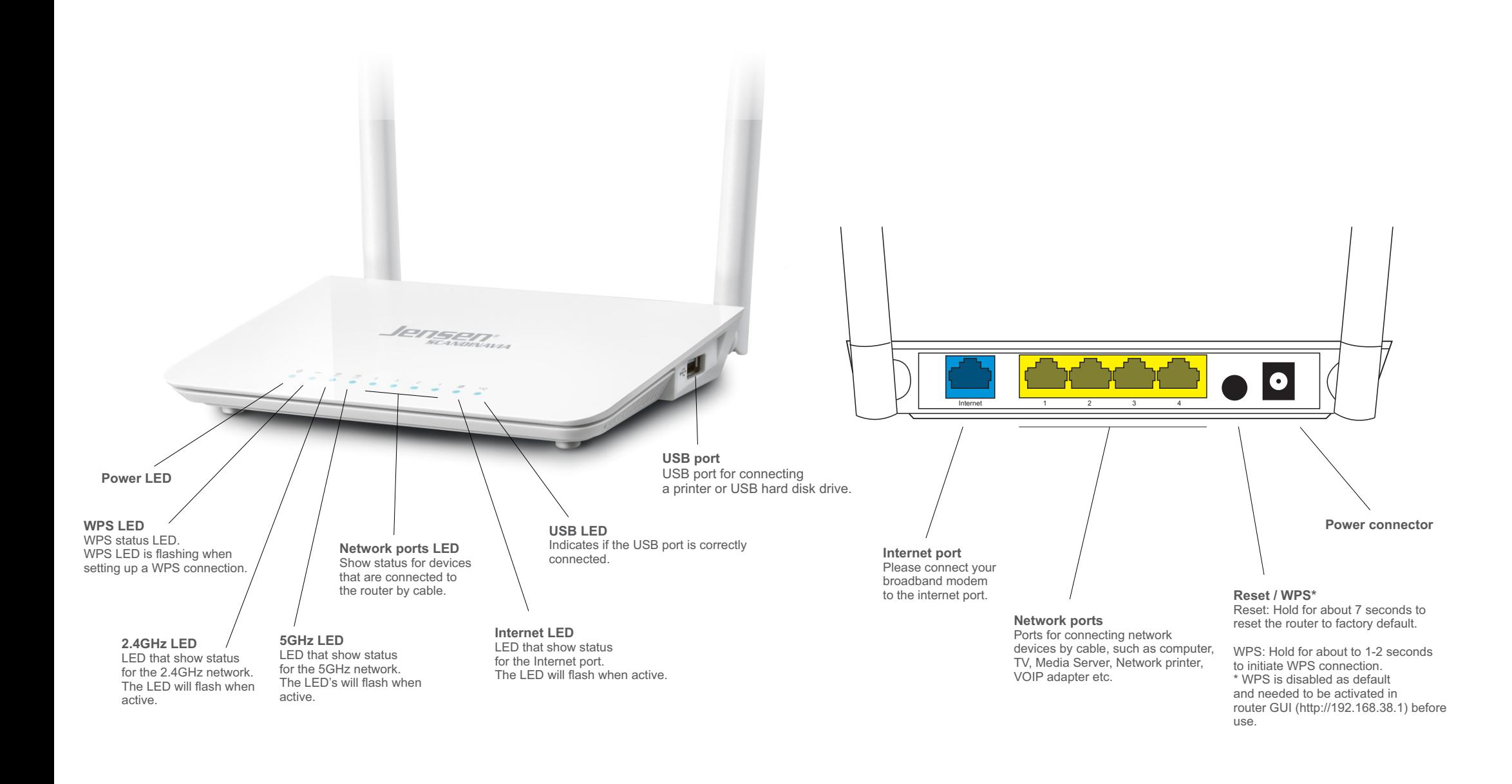

(\* WiFi \*)<br>Glaigin **ZECOCE**  $(4)$  SETUP

Declaration of Conformity with Regard to EU Directive 1999/5/EC (R&TTE Directive):<br>Hereby, Jensen Scandinavia AS, declares that this wireless router is in compliance with<br>the essential requirements and other relevant provi The declaration of confirmity may be consulted at www.jensenscandinavia.com/rtte/

This equipment may be operated in all EU and EFTA countries: AT, BE, BG, CY, CZ, DK, EE, FI,<br>FR, DE, GR, HU, IS, IE, IT, LV,LI, LT, LU, MT, NL, NO, PL, PT, RO, SK, SI, ES, SE, CH, TR, GB

PRODUCT USAGE RESTRICTIONS: This product is intended for indoor use only.

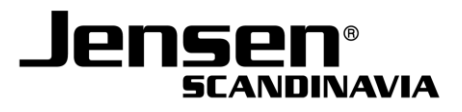

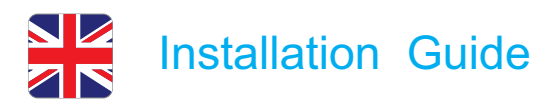

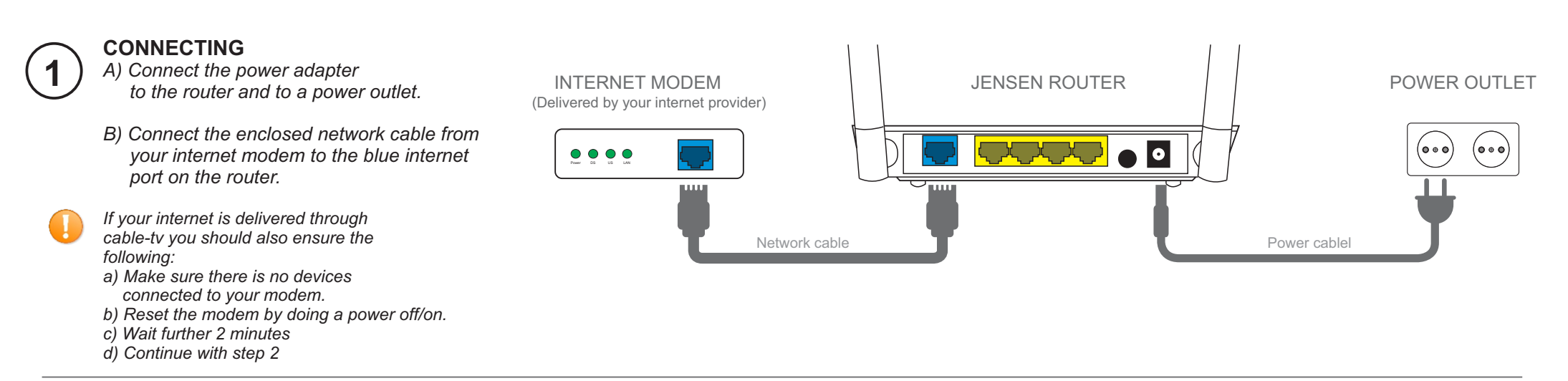

## **CONNECT TO WIRELESS NETWORK**

Your new router has two wireless networks. One for 2.4GHz and one for 5GHz.

The router is pre-configured with network names and passwords. These are stated on the top of your router and the underside sticker.

Search for the wireless networks with your device and connect.

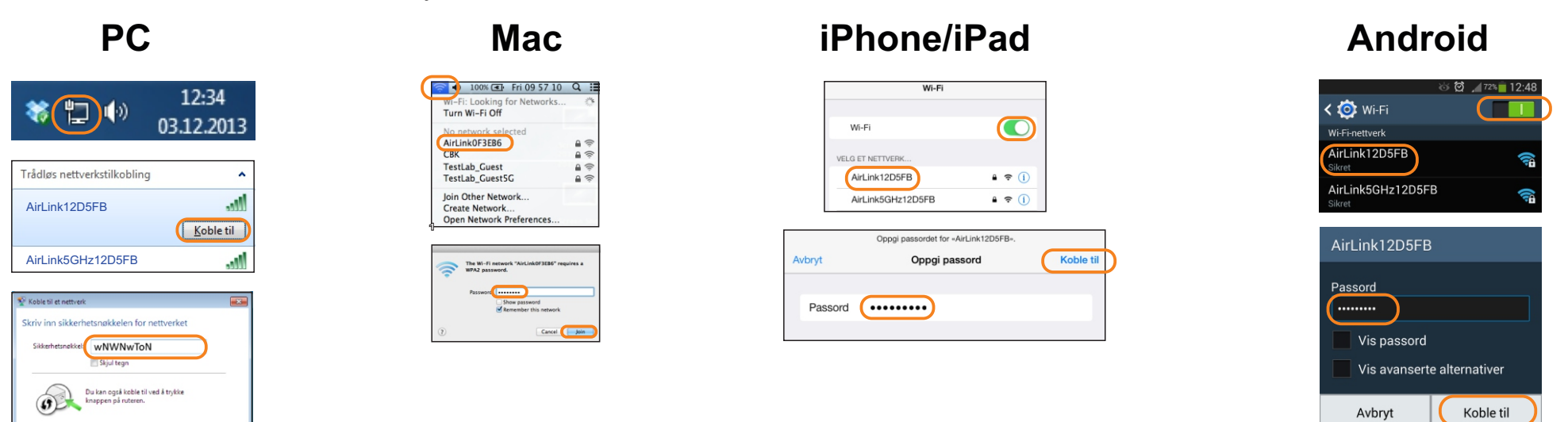

## **FINISH**

**2**

Your wireless device is now connected to internet and ready for use.

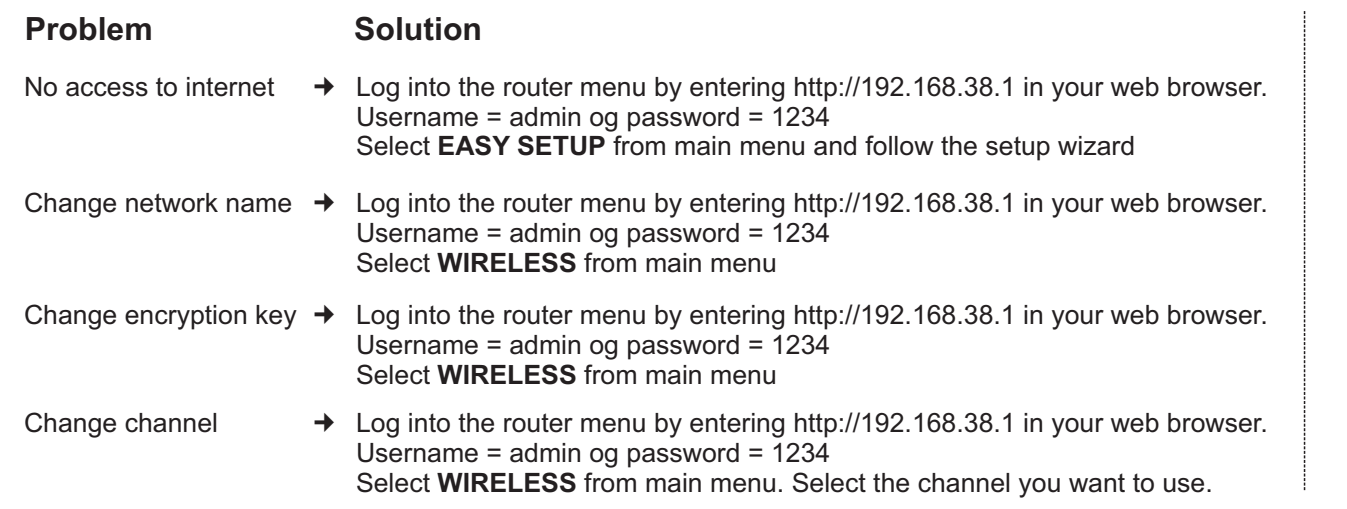

## **Customer support**

If you need help with the setup you can call our free phone support. When calling you will be asked to enter an support-id.

This is stated on top and underside sticker. 23 32 33 34

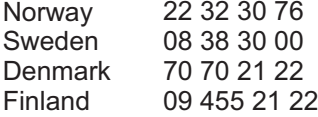

*or send an email to support@jensenscandinavia.com*